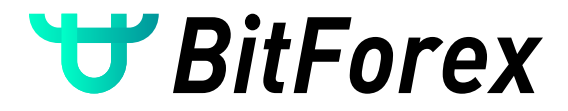

# **LEARN HOW TO TRADE PERPETUAL WITH 100X LEVERAGE IN JUST 3 MIN**

All currency amounts in this tutorial are only for referrence. Let's get started.

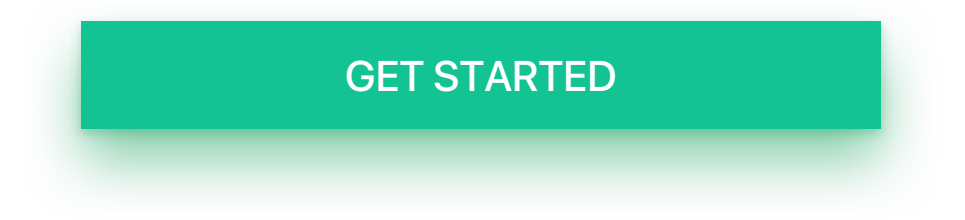

"If you don't find a way to make money while you sleep, you will work until you die." — Warren Buffet

<span id="page-1-0"></span>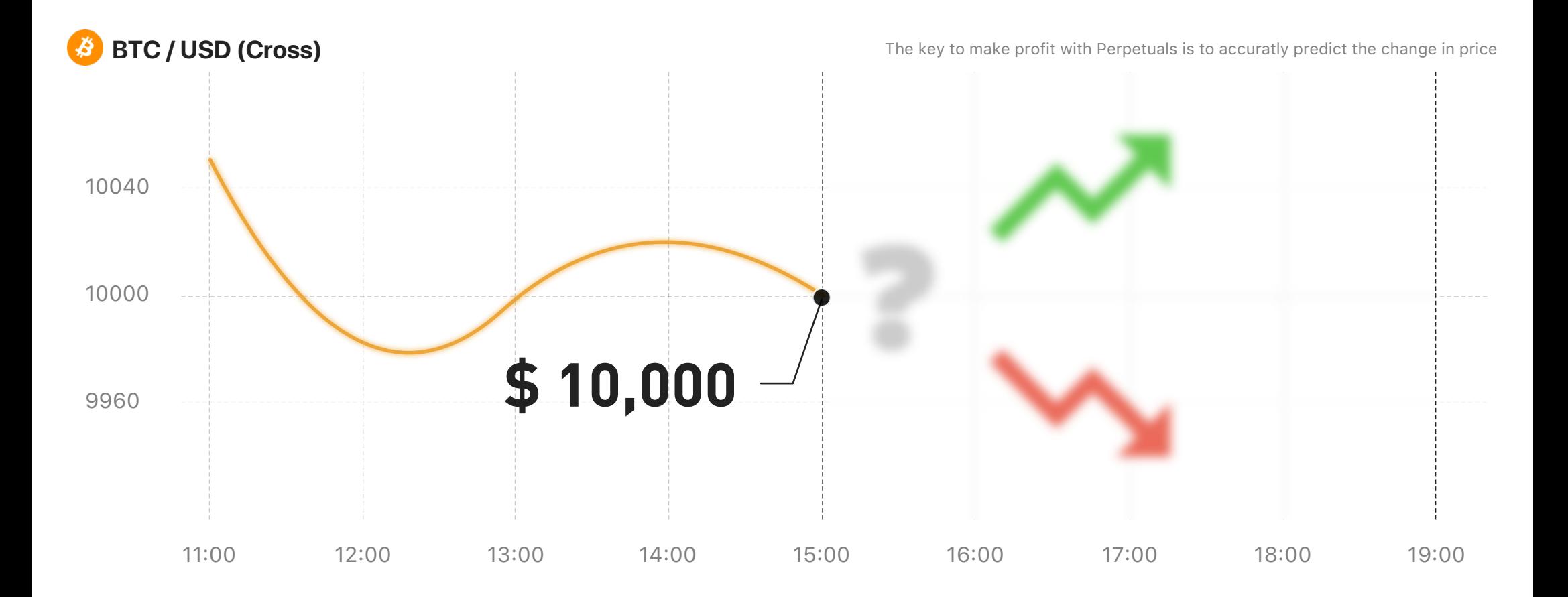

If the BTC price is \$10,000 right now, you will need to predict whether the price of BTC will rise or fall.

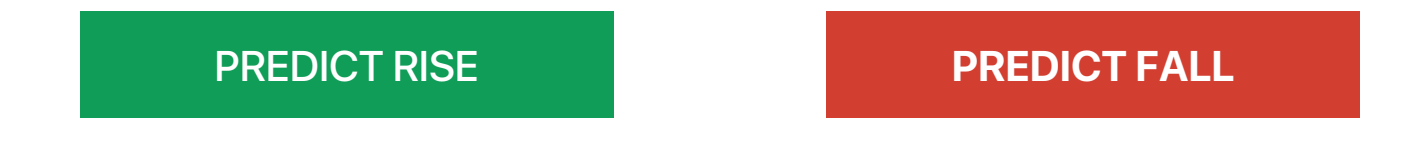

<span id="page-2-0"></span>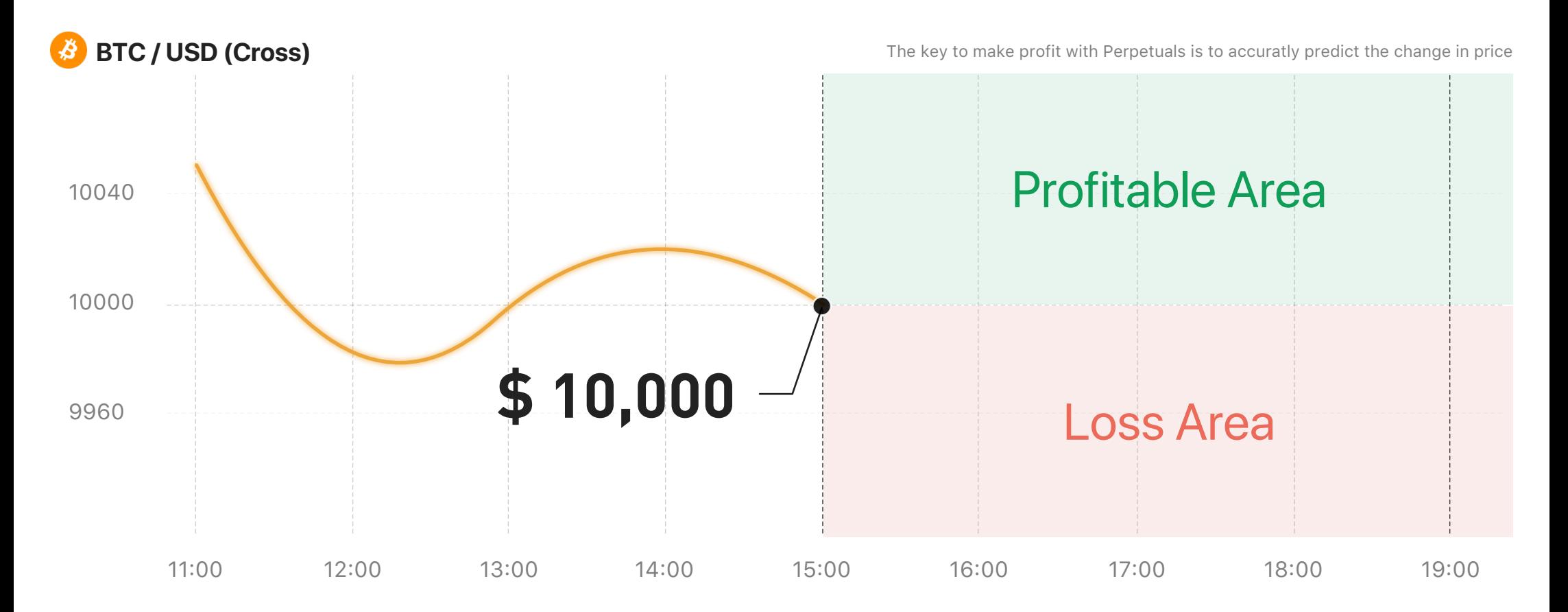

## BUY LOW, SELL HIGH

You can choose to buy/long the Perpetual Contract at the price of \$10,000 and make profit when the BTC price rises over \$10,000.

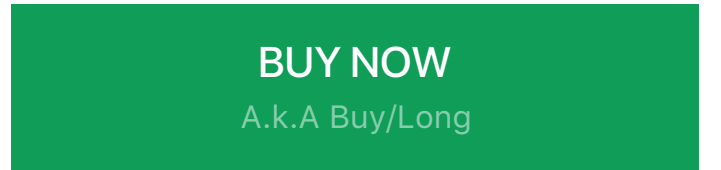

<span id="page-3-0"></span>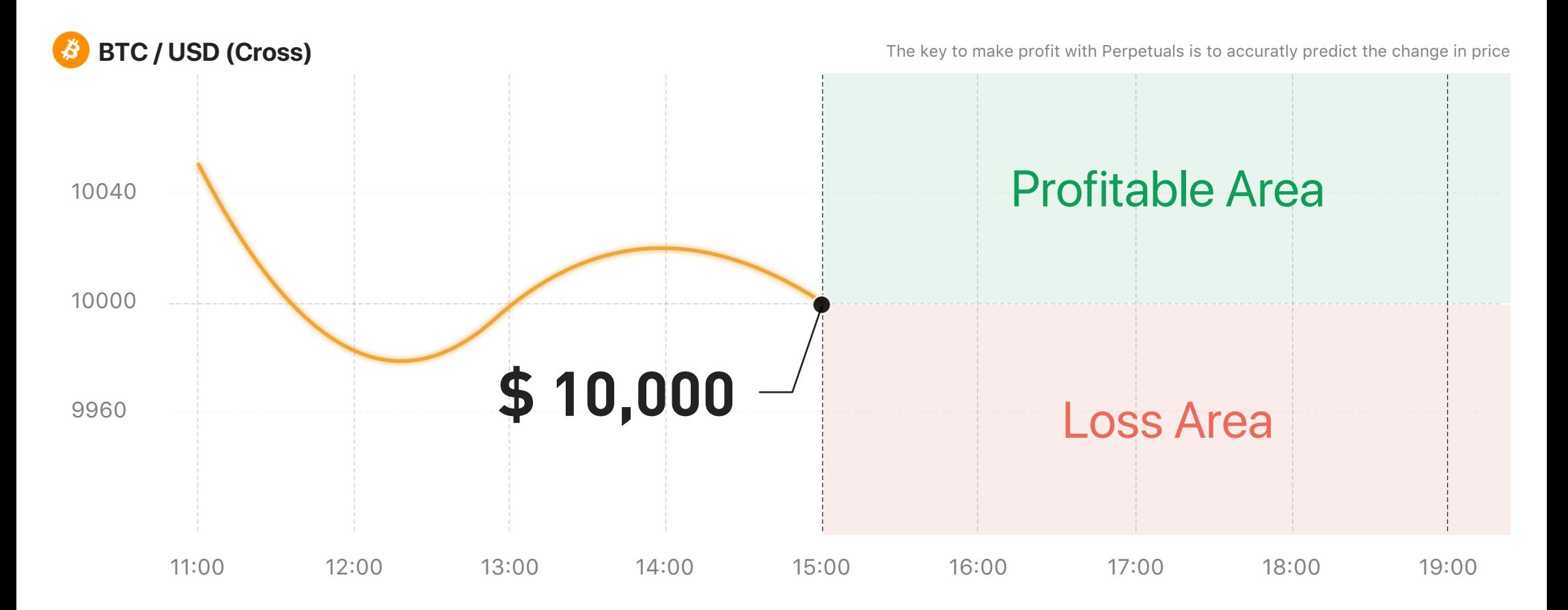

### ENTER THE BUYING AMOUNT AND PRICE

Buy 10,000 Contracts at the price of \$10,000/BTC. The order value is 1BTC and it only costs 0.01 BTC

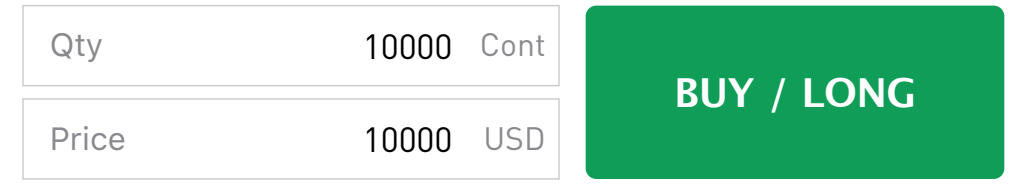

<span id="page-4-0"></span>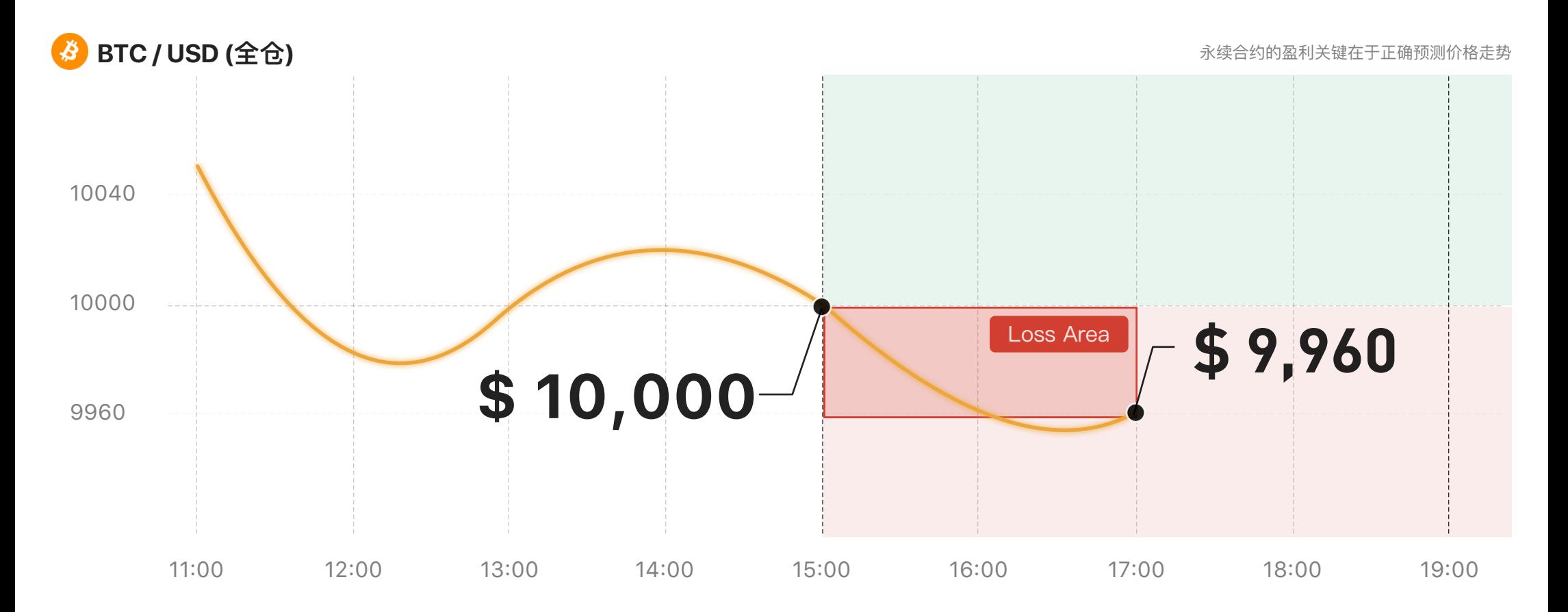

Price falls to \$9,660 two hours after the position was made.

#### LOSS OF 0.004016 BTC

Calculation Formula: 10000 \* (1 / 10000 - 1 / 9960) = -0.004016 BTC

But if you still believe the price of the BTC will rise soon...

[KEEP THE POSITION](#page-5-0)

<span id="page-5-0"></span>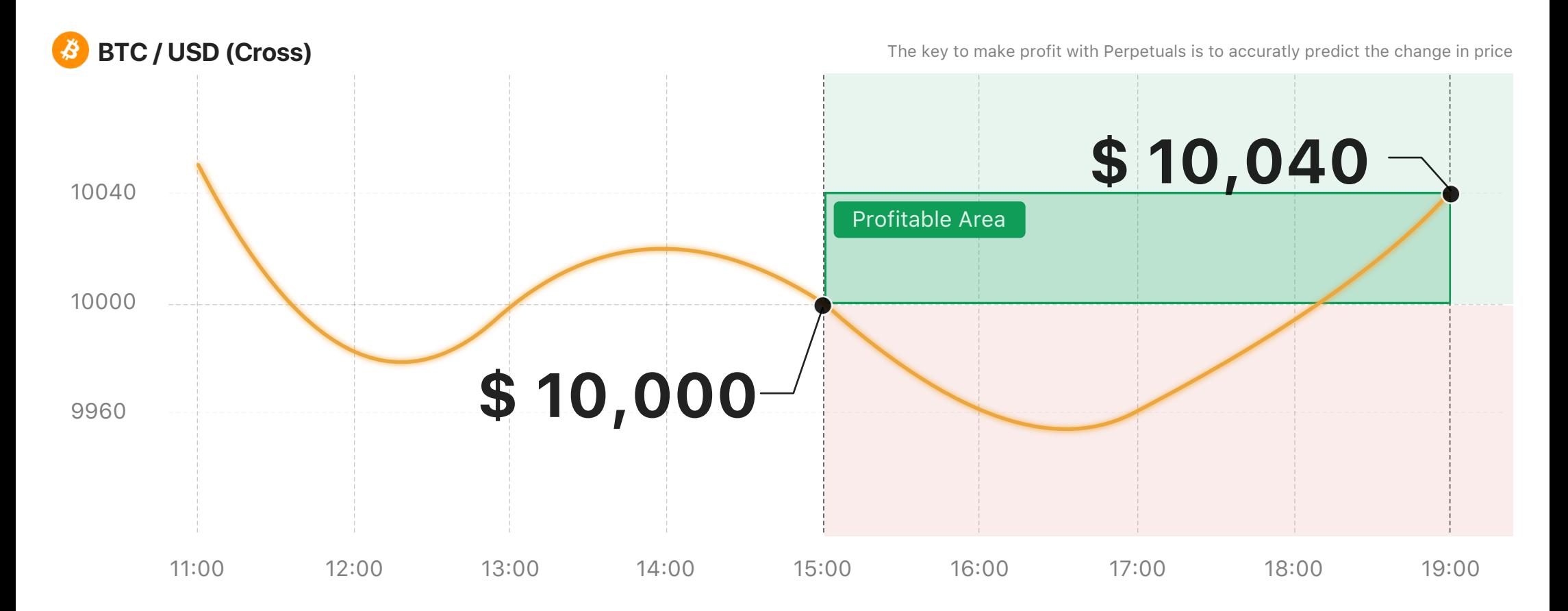

2 hours later... BTC Price Rises to \$10,040

#### 0.003984 BTC PROFIT WAS MADE

Calculation Formula: 10000 \* (1 / 10000 - 1 / 10040) = 0.003984 BTC

Decide to sell out now to collect your profits

[SELL OUT NOW AND CLOSE THE POSITION](#page-6-0)

<span id="page-6-0"></span>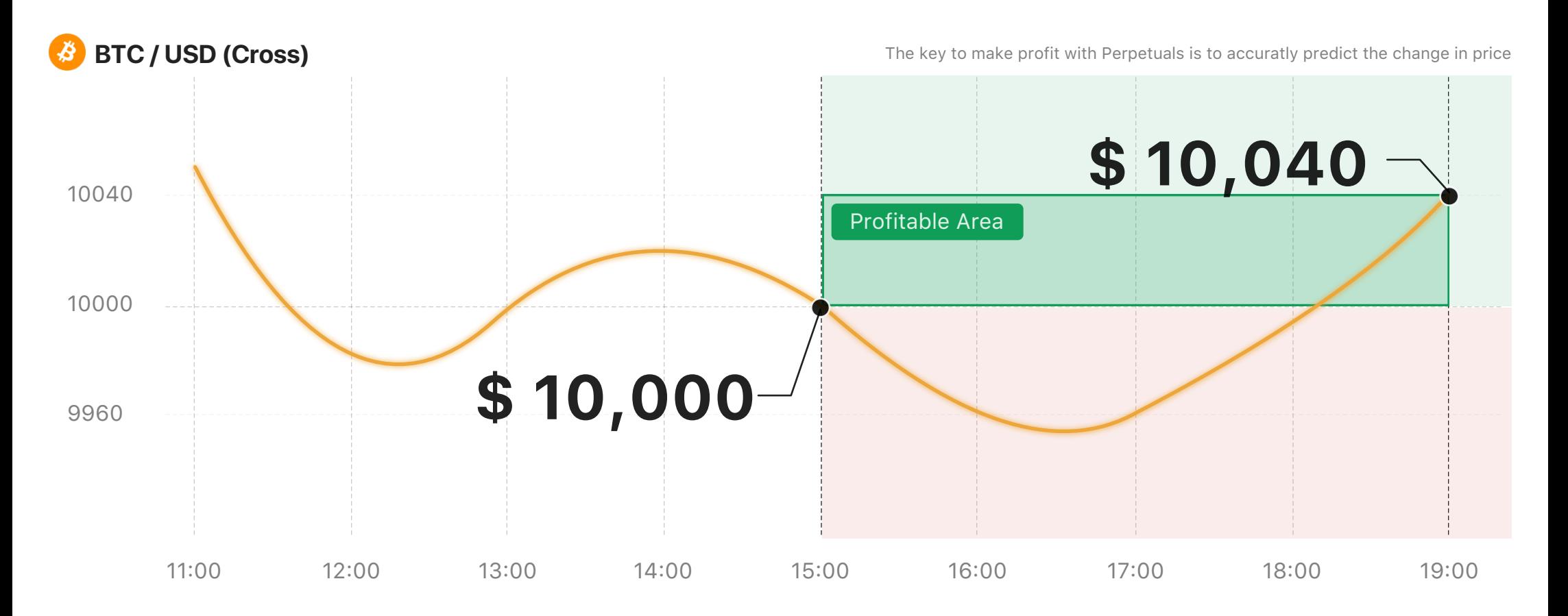

### Enter the Sell Out Amount and Price

Sell 10,000 Contracts at the price of \$10,040/BTC. The order value is 1 BTC and it only costs 0.01 BTC

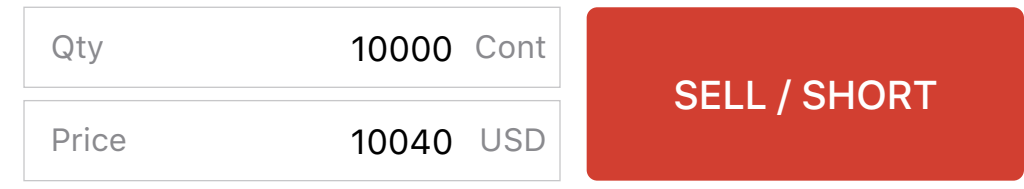

CONGRATS!

Generated profit

## **0.003984 BTC**

The Profitability

**39.84%**

Sit on the Iron Throne with your 100X leverage!

<span id="page-7-0"></span>Realized PNL (Long) = Contracts  $*$  Multiplier  $*$  (1 / Entry Price - 1 / Exit Price) Generated profit ≈ 0.003984 Calculation Formula: 10000 \* (1 / 10000 - 1 / 10,040) ≈ 0.003984 BTC

**How to close a position?**

Users can place a inverse position order to close a position on BitForex Perpetual Contract trading. If your inverse position order amount is greater than your current position, the amount left will be placed as a new order.

**PREDICT FALLS - Click Here to check another Senario**

[PREDICT FALLS](#page-8-0)

<span id="page-8-0"></span>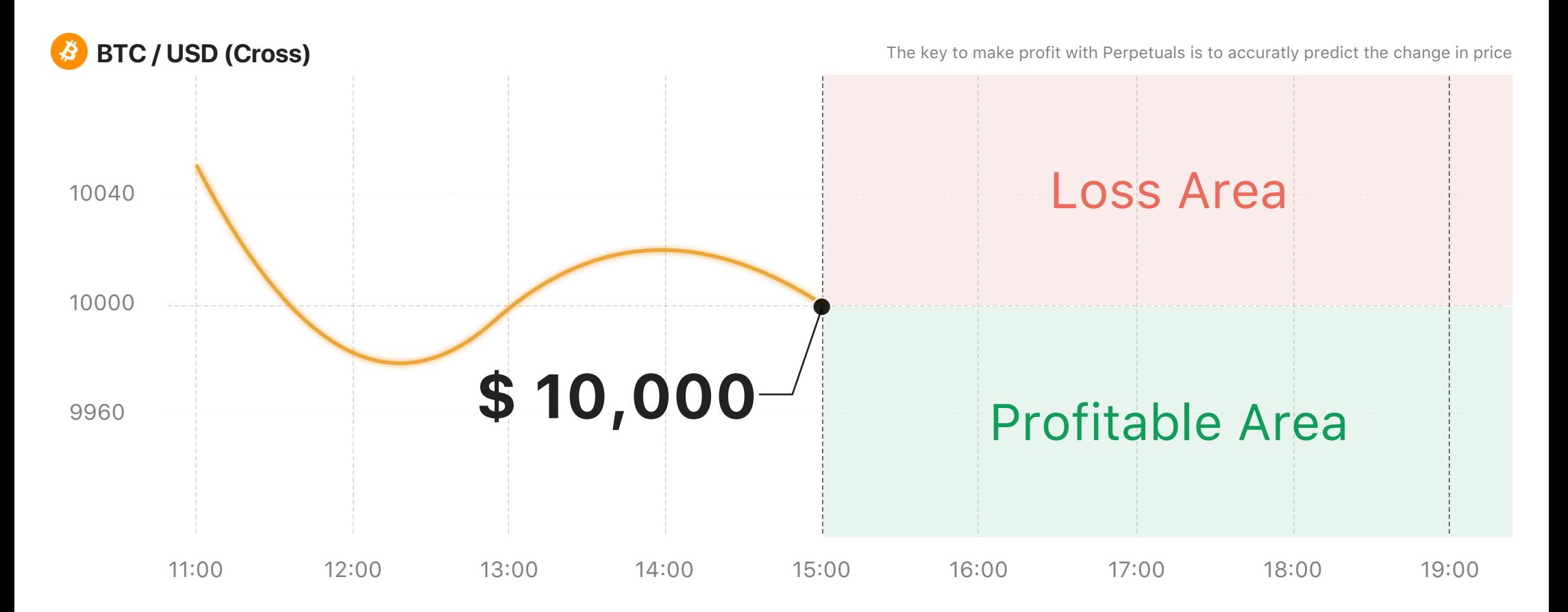

## SELL AT HIGH, BUY AT LOW

You can choose to sell/short the Perpetual Contract at the price of \$10,000 and make profit when the BTC price falls to \$10,000.

### SELL NOW

[Also Known as Sell/Short](#page-9-0)

<span id="page-9-0"></span>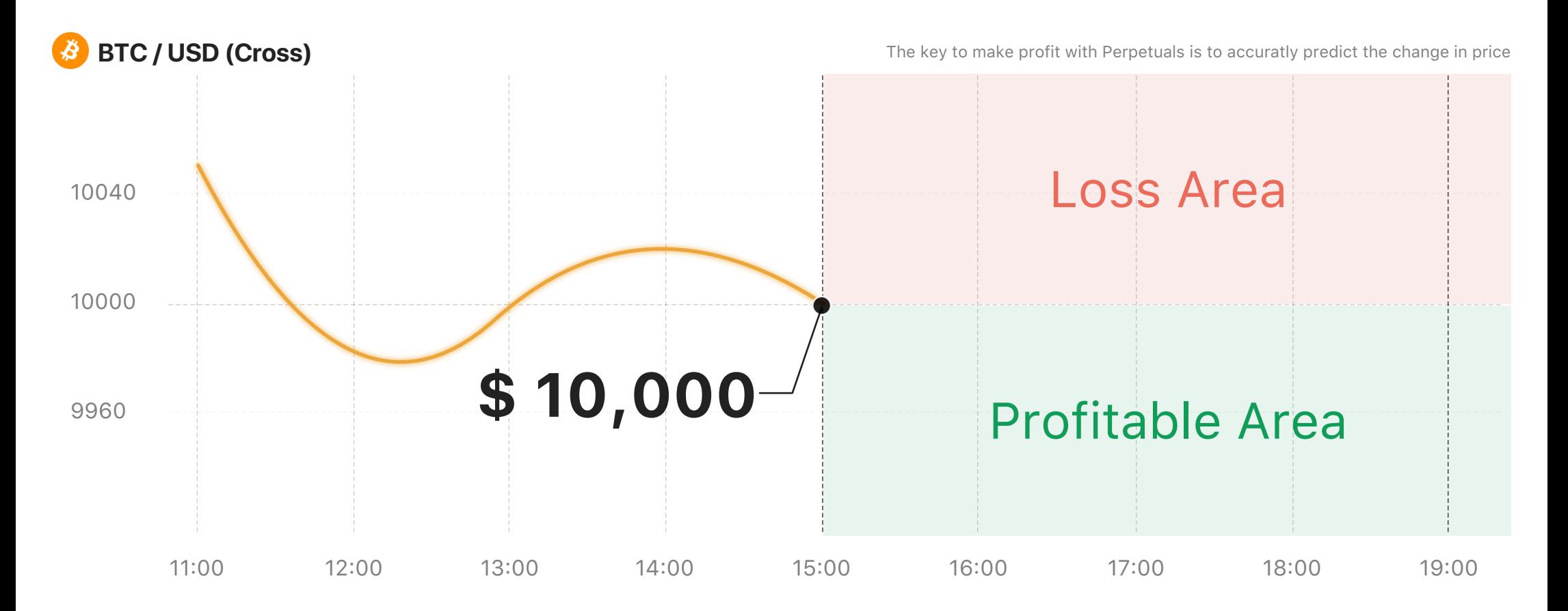

### ENTER THE SELLING PRICE AND AMOUNT

Sell 10,000 Contracts at the price of \$10,000/BTC, The order value is 1 BTC and it only costs 0.01 BTC

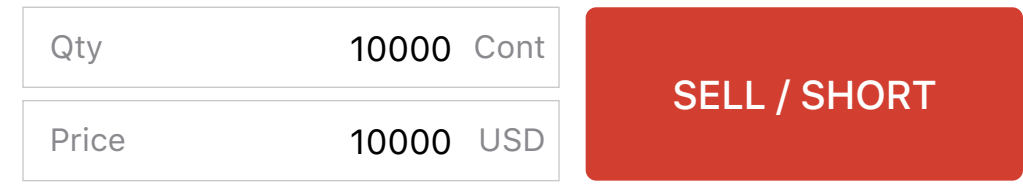

<span id="page-10-0"></span>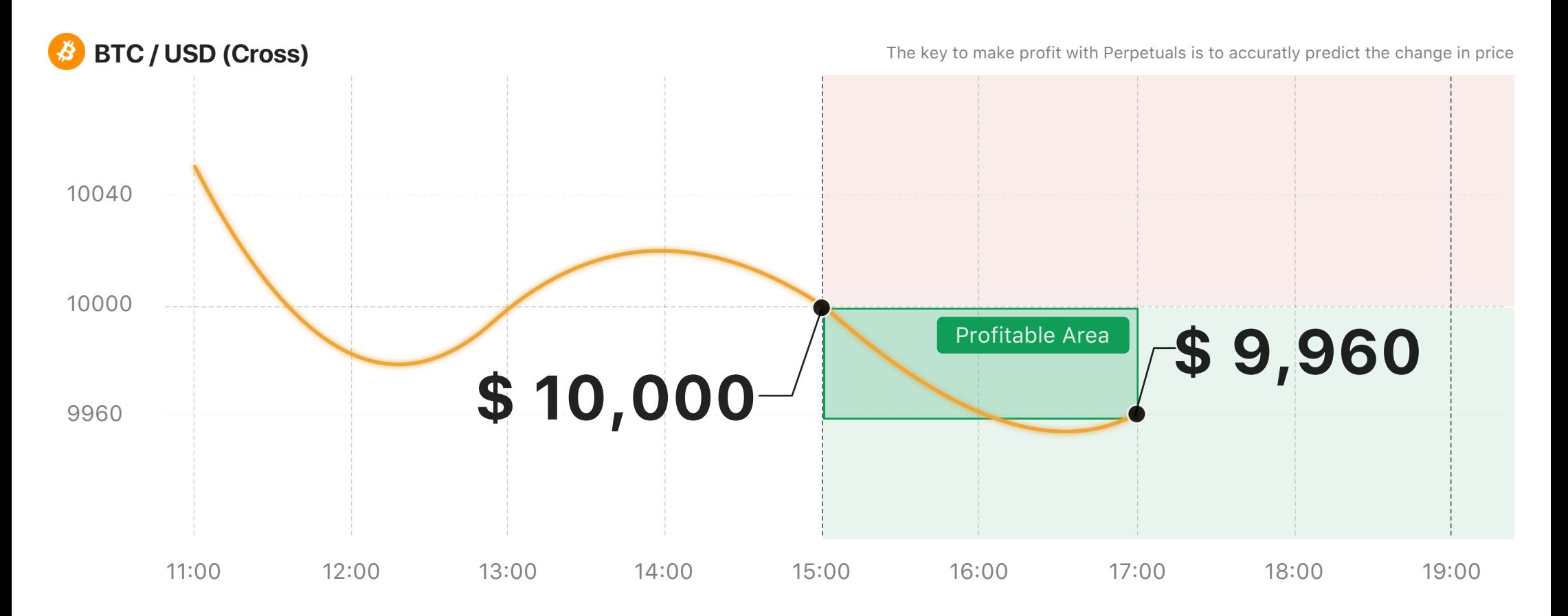

Price falls to \$9,660 two hours after the position was made

### Profit made is 0.004016 BTC

Calculation Formula: 10000\*(1/9960-1/10000) = 0.004016 BTC

You still think the price will fall more, so you decide to keep the position and make more profit

[CONTINUE KEEPING THE POSITION](#page-11-0)

<span id="page-11-0"></span>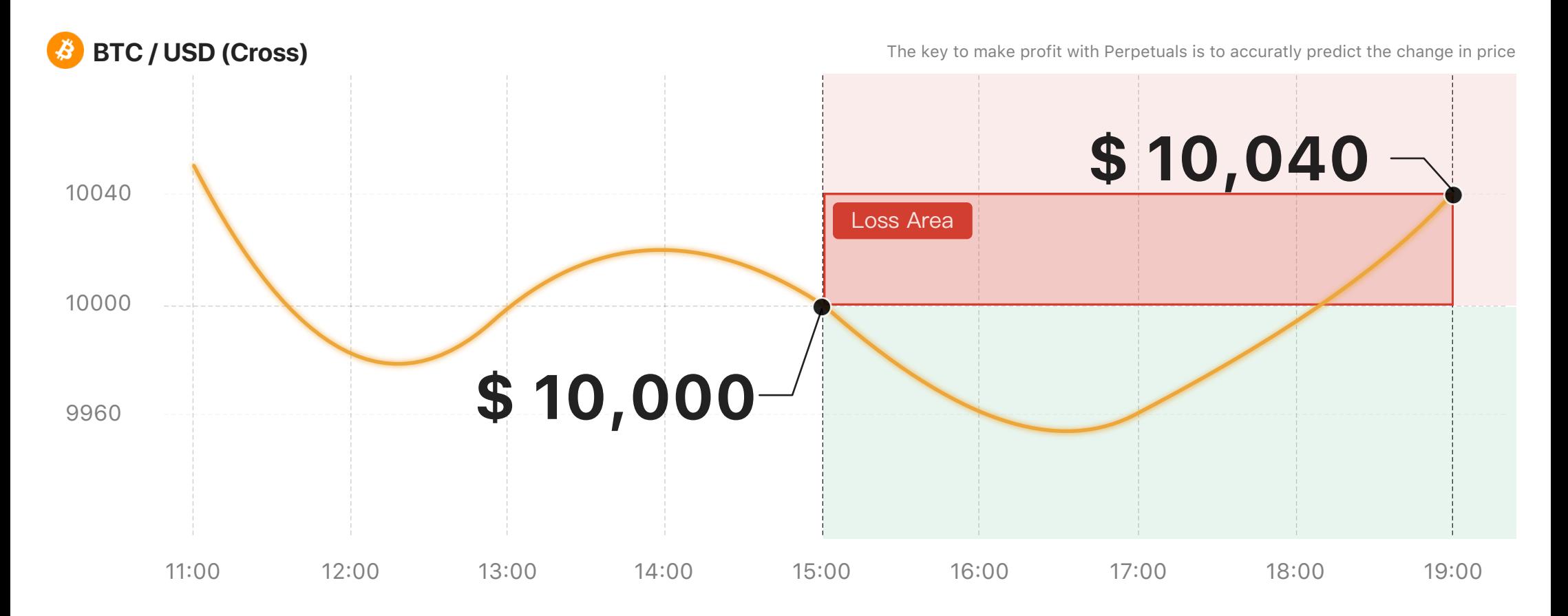

Price rises to \$10,040 two hours after the position was made

## The loss is 0.003984 BTC

Calculation Formula:  $10000 * (1 / 10040 - 1 / 10000) \approx -0.003984$  BTC

You're concerned that the price may rise more so you decide to prevent further losses

[BUY IN NOW AND CLOSE THE POSITION](#page-12-0)

<span id="page-12-0"></span>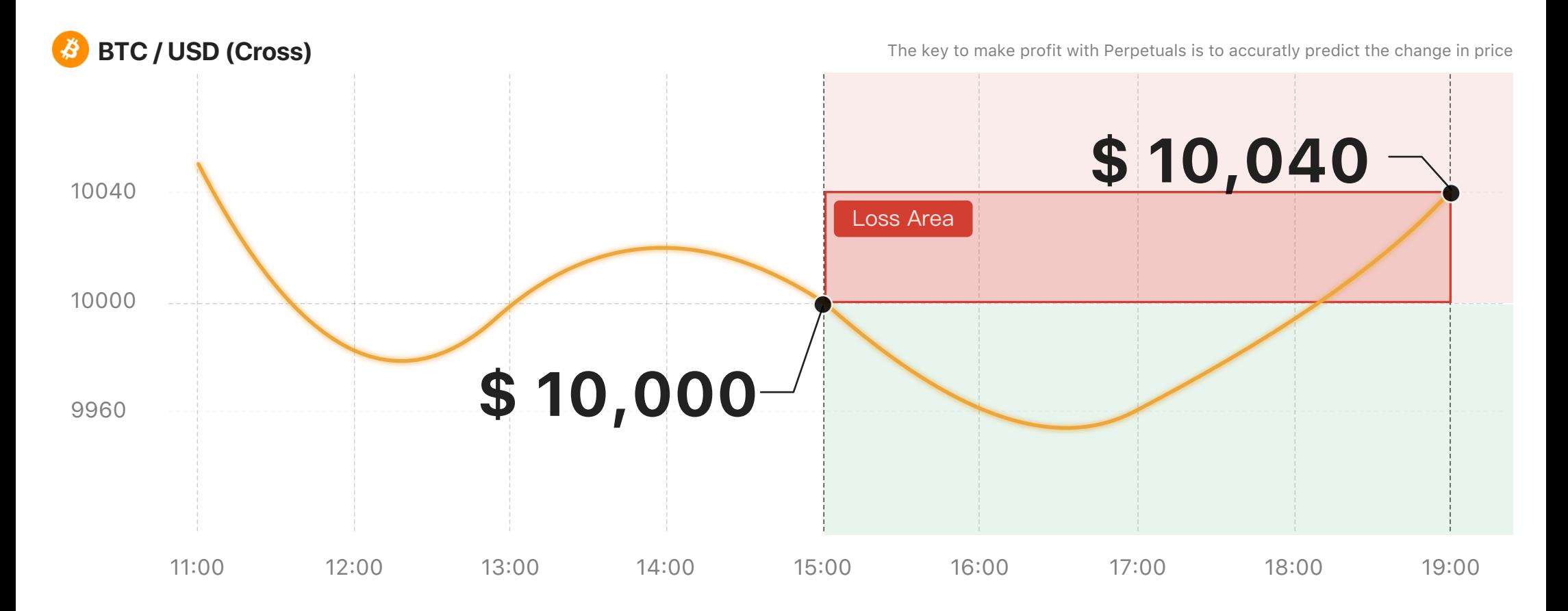

#### Enter the buy in amount and price

BUY 10,000 CONTRACTS AT THE PRICE OF \$10,040/BTC

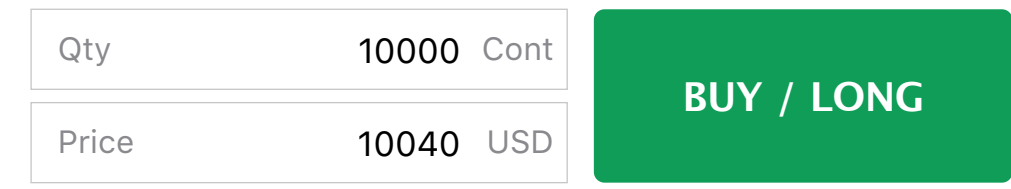

SORRY...

Loss

# **0.003984 BTC**

<span id="page-13-0"></span>Perpetual Contract Trading involves significant risk, please make your desicions with extreme caution.

Loss ≈ -0.003984

Calculation Formula: 10000 \* (1 / 10040 - 1 / 10000) ≈ -0.003984 BTC

Realized PNL (Short) = Contracts \* Multiplier \* (1 / Exit Price - 1 / Entry Price)

**How to close a position?**

Users can place a inverse position order to close a position on BitForex Perpetual Contract trading. If your inverse position order amount is greater than your current position, the amount left will be placed as a new order.

**PREDICT RISE - Click Here to check another Senario**

#### [PREDICT RISE](#page-2-0)